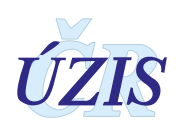

# **Ústav zdravotnických informací a statistiky České republiky**

Praha 2, Palackého nám. 4 (128 01 Praha 2, P.O.BOX 60)

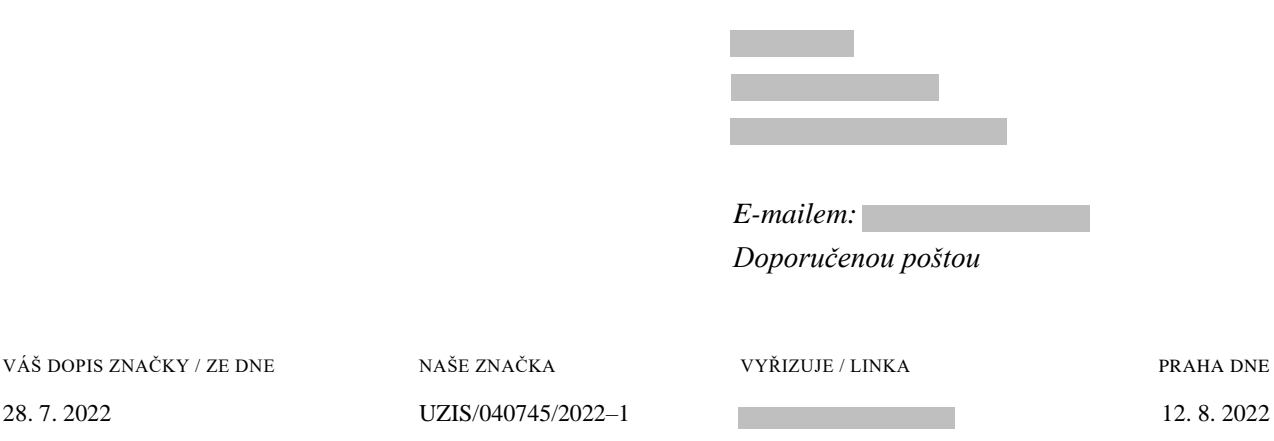

# Věc: **Poskytnutí informací na základě žádosti podle zákona č. 106/1999 Sb., o svobodném přístupu k informacím, ve znění pozdějších předpisů**

Ústav zdravotnických informací a statistiky České republiky (dále jen "ÚZIS ČR") jako povinný subjekt ve smyslu ustanovení § 2 odst. 1 zákona č. 106/1999 Sb., o svobodném přístupu k informacím, ve znění pozdějších předpisů (dále také jen "zákon o svobodném přístupu k informacím") posoudil Vaši žádost ze dne 28. 7. 2022 o poskytnutí informací, týkajících se následujících informací:

*"…*

*• sdělení počtu pracovníku ve zdravotnictví podle kategorie pracovníků za poslední vám známé období za Českou republiku*

*• struktura dat a kategorie pracovníků odpovídají vašemu statistickému výstupu 5.1.5 Pracovníci ve zdravotnictví podle kategorií pracovníků v krajích*

*• s tím, že územní členění není na kraje ale na Obce s rozšířenou působností (v Praze na Městské části nebo Správní obvody dle vašeho uvážení)…"*

Zdrojem požadovaných informací je Národní registr zdravotnických pracovníků (NR-ZP).

ÚZIS ČR je organizační složkou státu, jejímž zřizovatelem je Ministerstvo zdravotnictví ČR a je správcem Národního zdravotnického informačního systému (dále jen "NZIS") podle zákona č. 372/2011 Sb., o zdravotních službách a podmínkách jejich poskytování, ve znění pozdějších předpisů (dále jen "zákon o zdravotních službách").

NZIS je jednotný celostátní informační systém veřejné správy, v němž jsou shromažďovány a zpracovány osobní a další údaje ze základních registrů orgánů veřejné správy, ministerstev, od poskytovatelů zdravotních služeb, případně dalších osob předávajících údaje do NZIS. Postup a

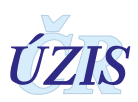

podmínky správy a přístup k těmto údajům jsou komplexně upraveny v § 70–78 zákona o zdravotních službách, stejně tak je okruh údajů vedených v NZIS vymezen zákonem o zdravotních službách a jeho prováděcími předpisy, zejm. vyhláškou Ministerstva zdravotnictví č. 373/2016 Sb., o předávání údajů do Národního zdravotnického informačního systému, ve znění pozdějších předpisů.

Podle ustanovení § 72 odst. 1 písm. d) zákona č. 372/2011 Sb., o zdravotních službách a podmínkách jejich poskytování, ve znění pozdějších předpisů (dále jen "zákon o zdravotních službách") platí, že součástí Národního zdravotnického informačního systému (NZIS) je Národní registr zdravotnických pracovníků (NR-ZP).

Podle ustanovení § 73 odst. 7 zákona o zdravotních službách, ÚZIS ČR poskytne na základě žádosti podle zákona o svobodném přístupu k informacím, pokud se jedná o údaje v NZIS, pouze informace o struktuře dat.

Vzhledem k výše uvedeným skutečnostem jsme oprávnění Vám na základě Vámi podané žádosti poskytnout pouze strukturu požadovaných údajů. Strukturu NR-ZP Vám poskytujeme v příloze tohoto sdělení.

V části žádosti o poskytnutí konkrétních informací byla Vaše žádost částečně odmítnuta rozhodnutím č. j. UZIS/040745/2022–2 ze dne 12. 8. 2022.

Doprovodná informace: Nad rámec výše uvedeného uvádíme, že na základě § 73 odst. 8 zákona o zdravotních službách lze pro statistické a vědecké účely požádat ÚZIS ČR o poskytnutí údajů z národních zdravotních registrů v podobě, ze které nelze určit konkrétní fyzickou nebo právnickou osobu. ÚZIS ČR je oprávněn žádat za poskytnutí těchto údajů úhradu ve výši, která nesmí přesáhnout náklady spojené s pořízením výpisů, kopií, s opatřením technických nosičů dat a s odesláním údajů oprávněnému subjektu uvedenému v § 73 odst. 2 téhož zákona. ÚZIS ČR si může vyžádat i úhradu za mimořádně rozsáhlé vyhledávání údajů. Žádost se podává na formuláři, který je k dispozici na stránce [https://www.uzis.cz/index.php?pg=kontakt--zadosti-o-data-analyzy.](https://www.uzis.cz/index.php?pg=kontakt--zadosti-o-data-analyzy) Tato žádost je schvalována vedením ÚZIS ČR.

S pozdravem

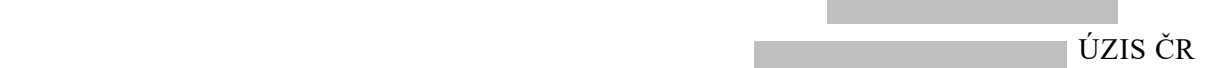

*Příloha: Struktura dat*

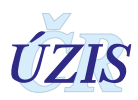

## **Poučení o opravném prostředku:**

Proti tomuto sdělení lze podat stížnost podle ustanovení § 16a zákona o svobodném přístupu k informacím ve lhůtě 30 dnů od doručení tohoto sdělení. Stížnost se podává na ÚZIS ČR a rozhoduje o ní Ministerstvo zdravotnictví. Lhůta pro podání stížnosti počíná běžet dnem následujícím po dni doručení tohoto sdělení.

#### **Obrázek 21:** Nový import

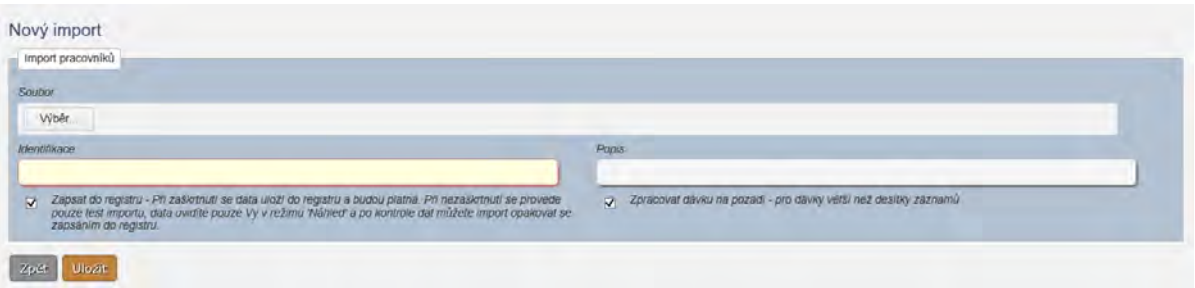

Při vkládání nové dávky je třeba stanovit, zda mají údaje být zapsány do registru jako platné nebo jen dočasně uloženy ve stavu *Náhled.*

#### **Tabulka 26:** Nový import- popis polí

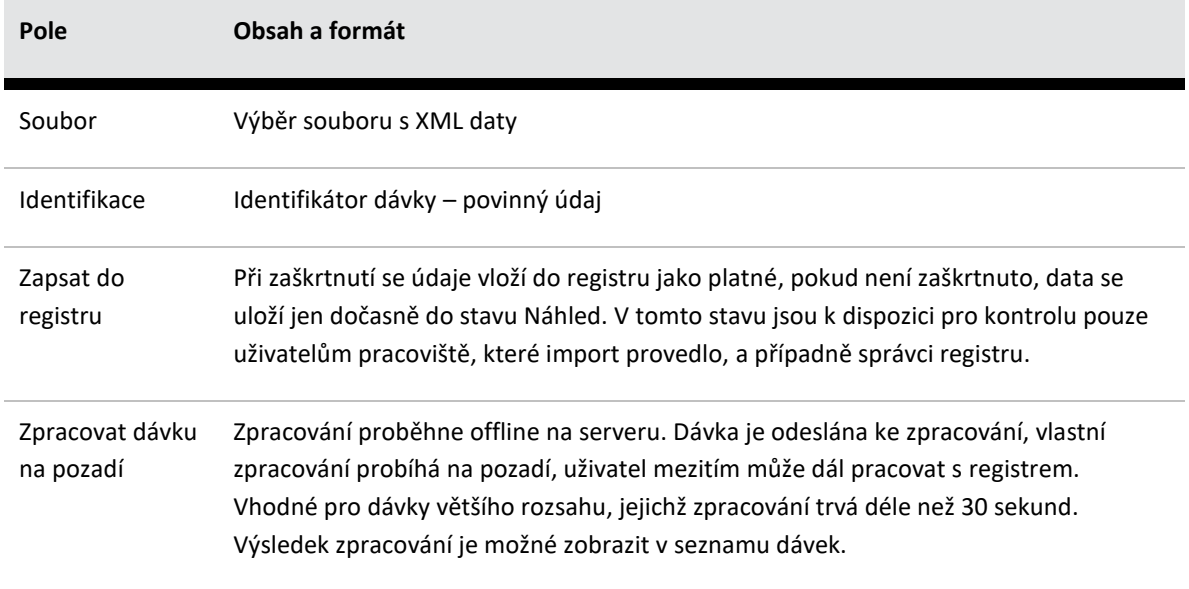

Vzorové XML a odpovídající XSD je k dispozici na webu EREG http://www.uzis.cz/system/files/dokumenty/NRZP\_20180323\_v1\_3.zip (odkaz je dostupný ze stránky http://www.uzis.cz/dokumenty/datove-rozhrani-nrzp). Doporučujeme kódování UTF-8, v případě jiného je třeba správně vyplnit hlavičku XML. Datumy je třeba uvádět ve tvaru RRRR-MM-DD, viz vzorové XML.

Následuje popis polí v XML dávce. S výjimkou parametrů označených jako Povinné jsou ostatní parametry nepovinné.

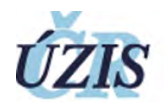

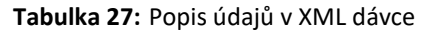

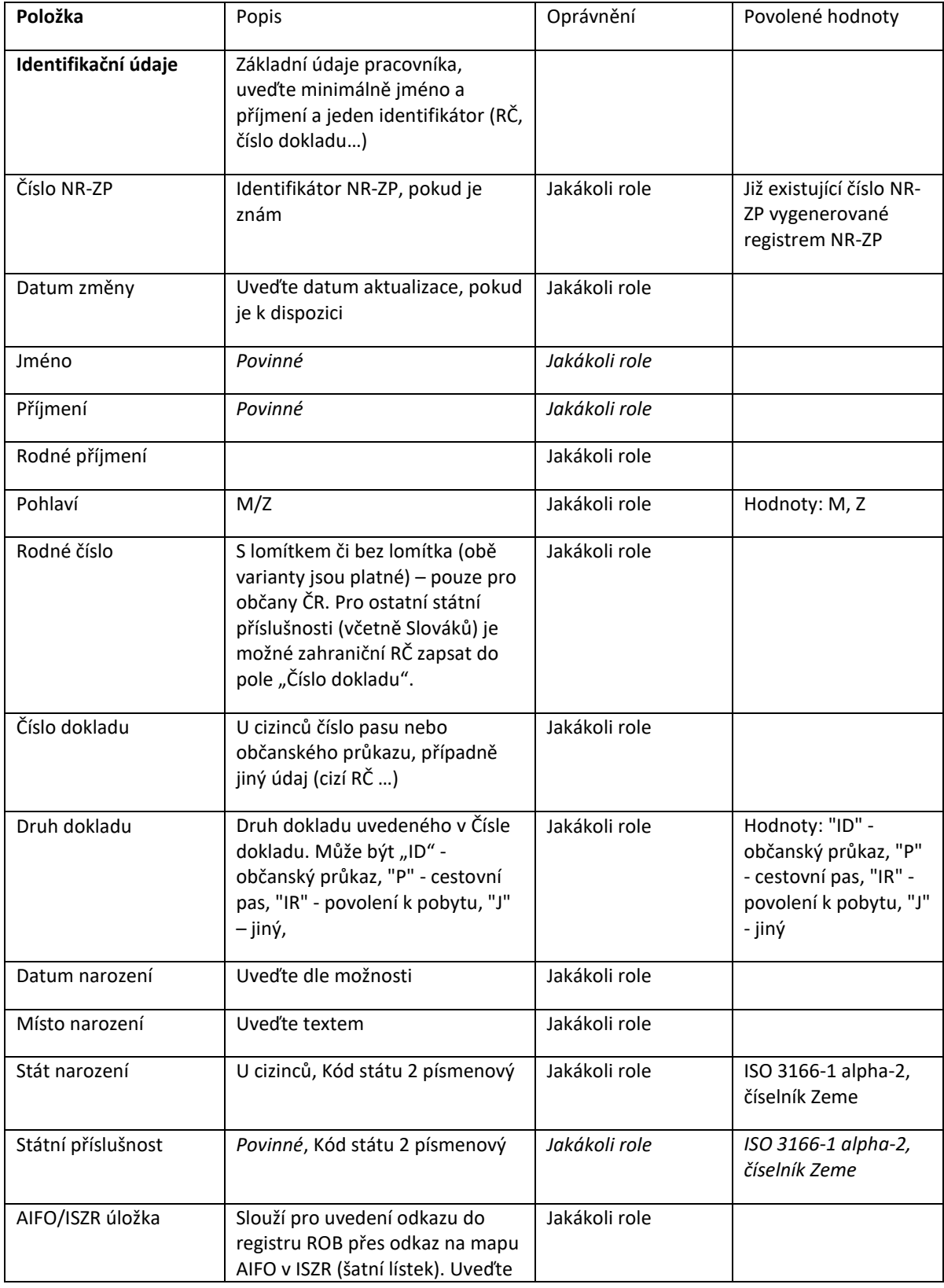

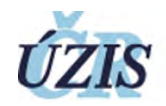

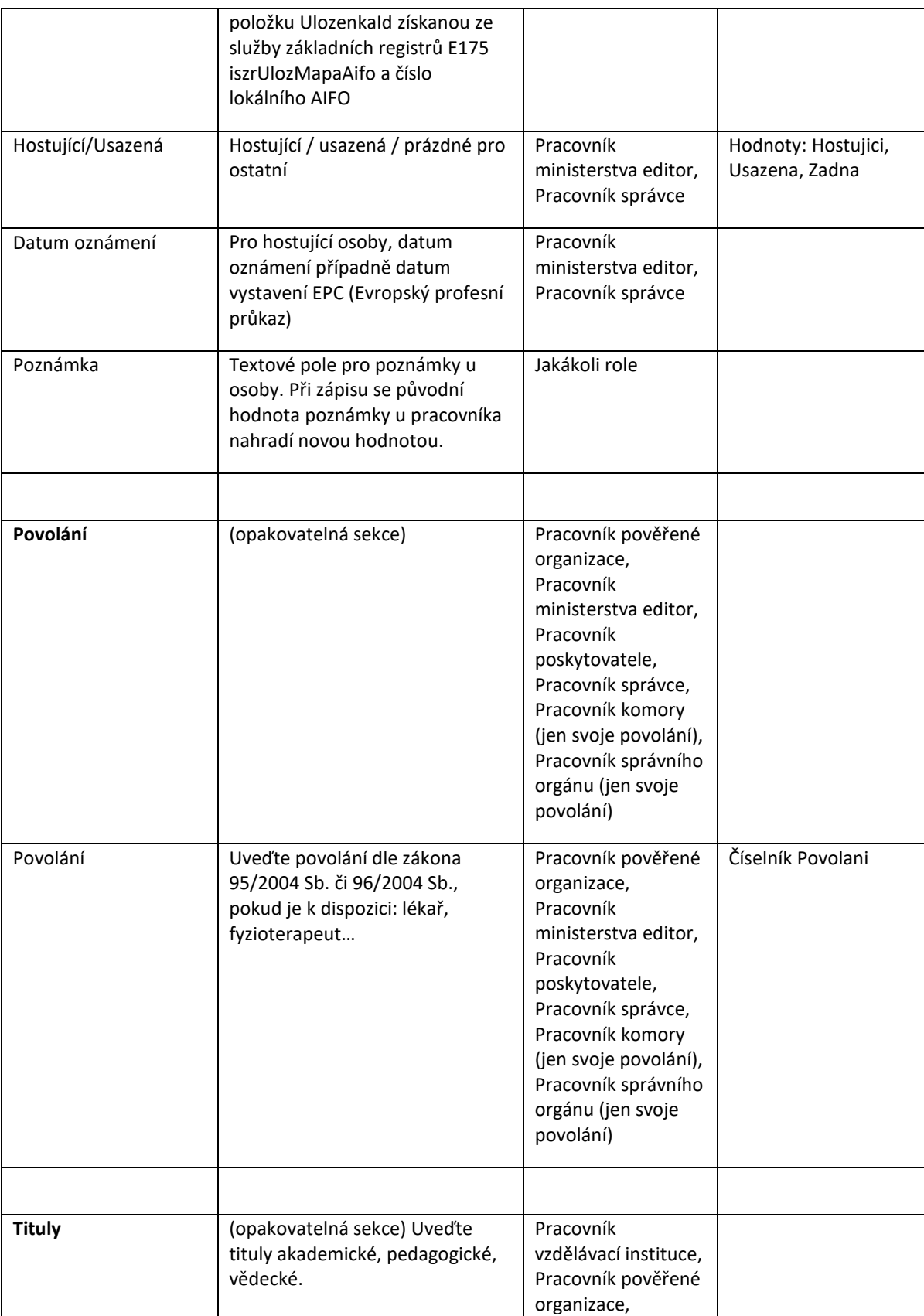

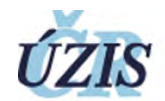

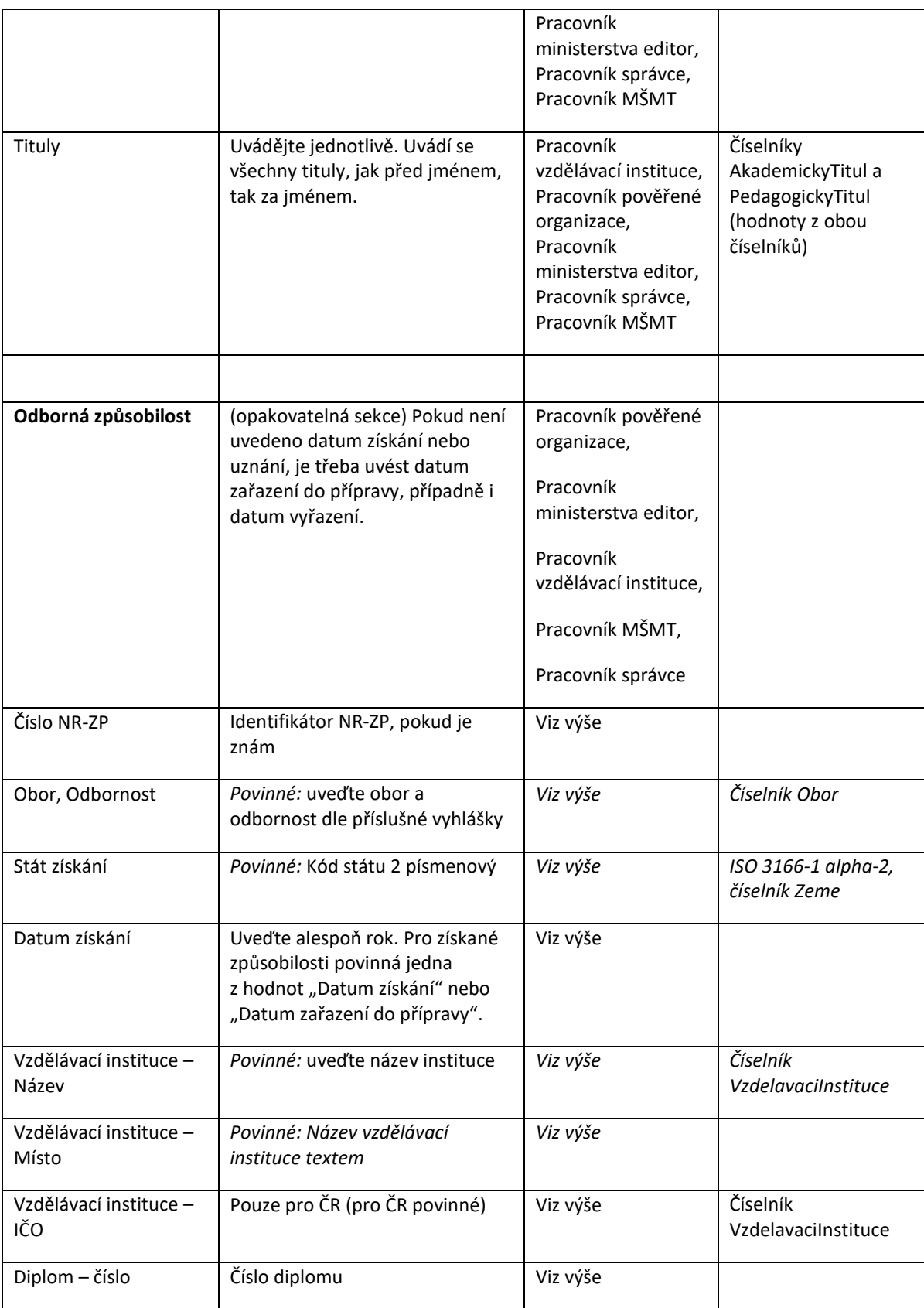

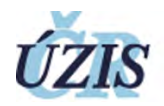

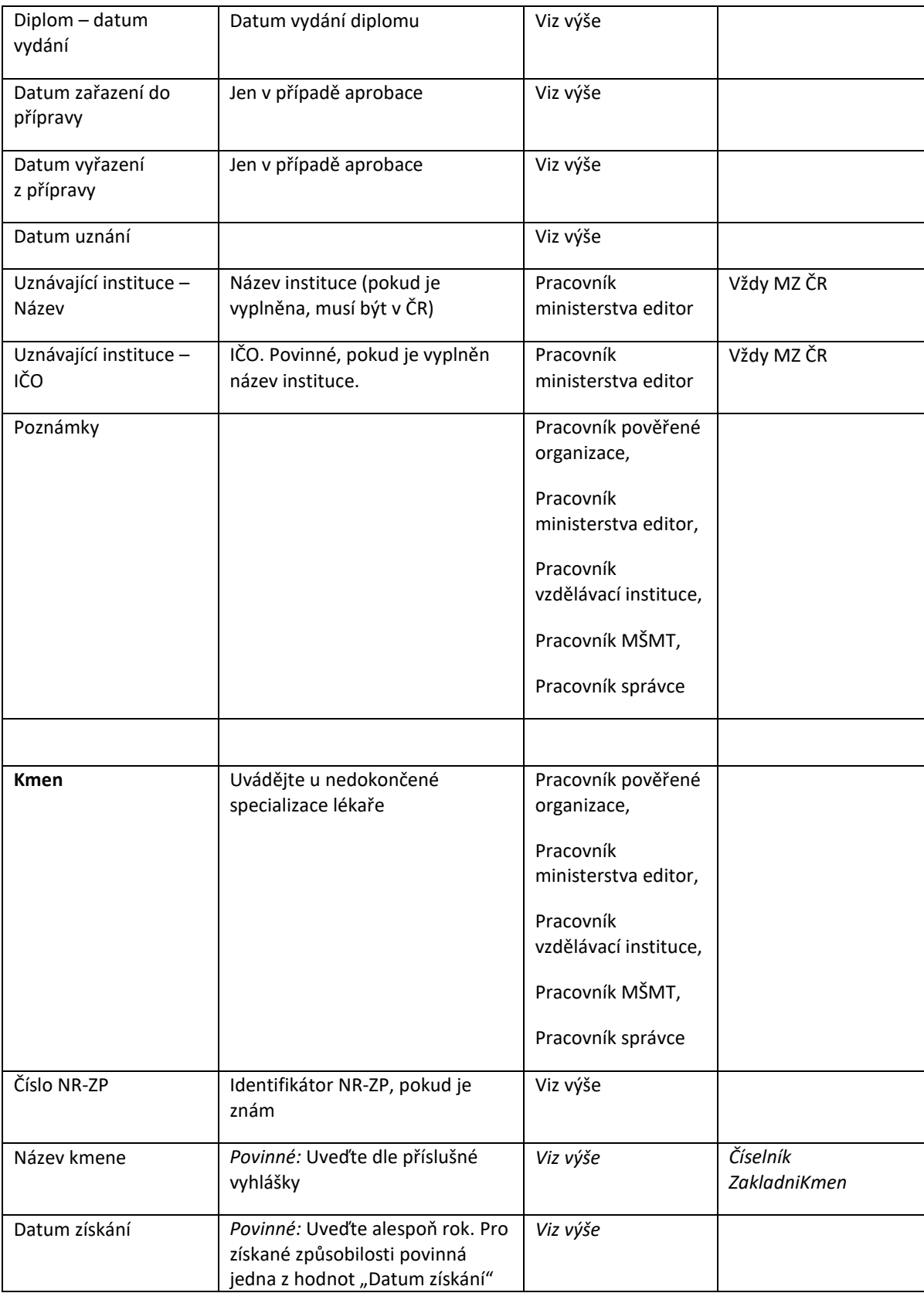

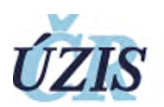

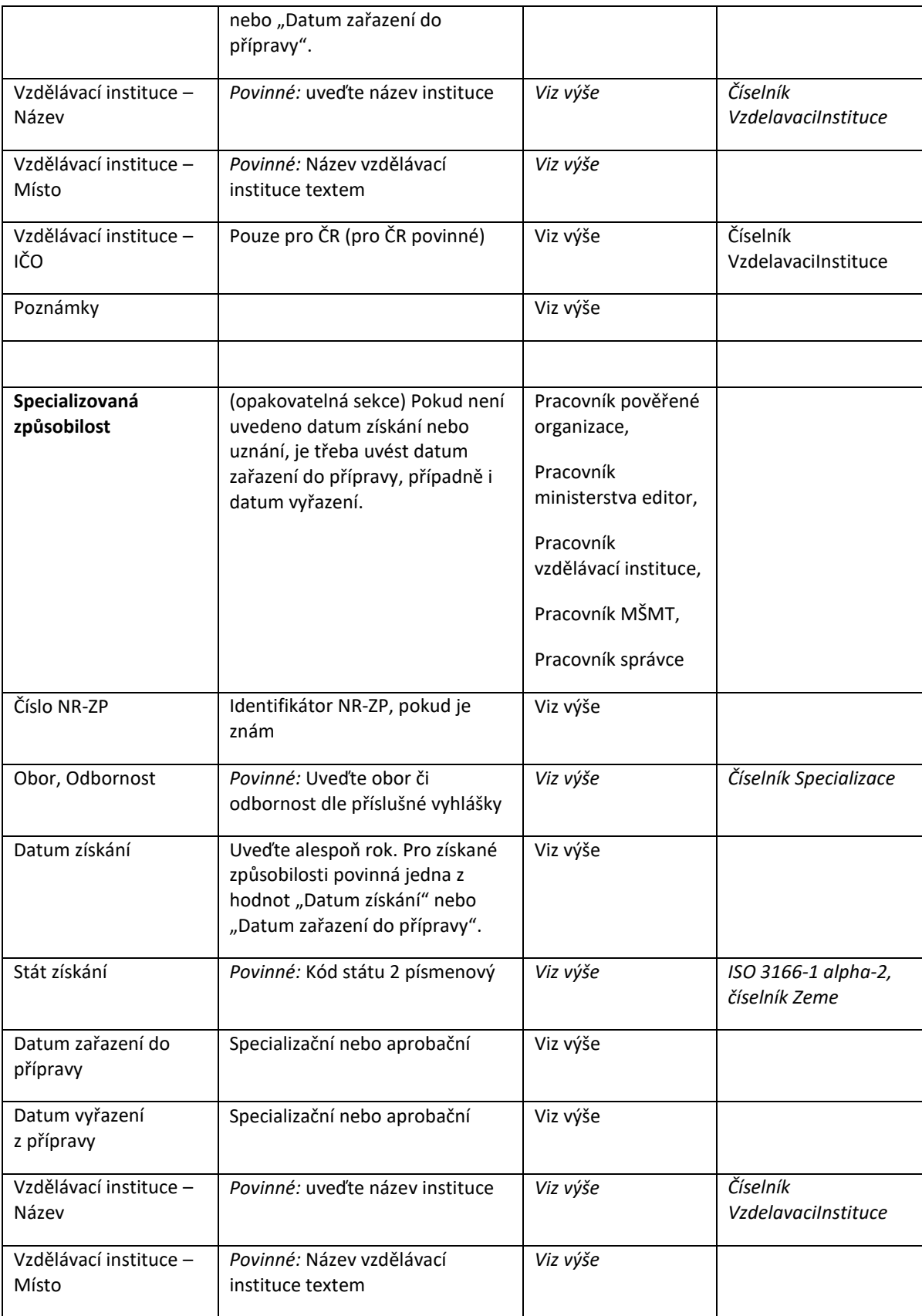

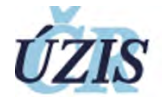

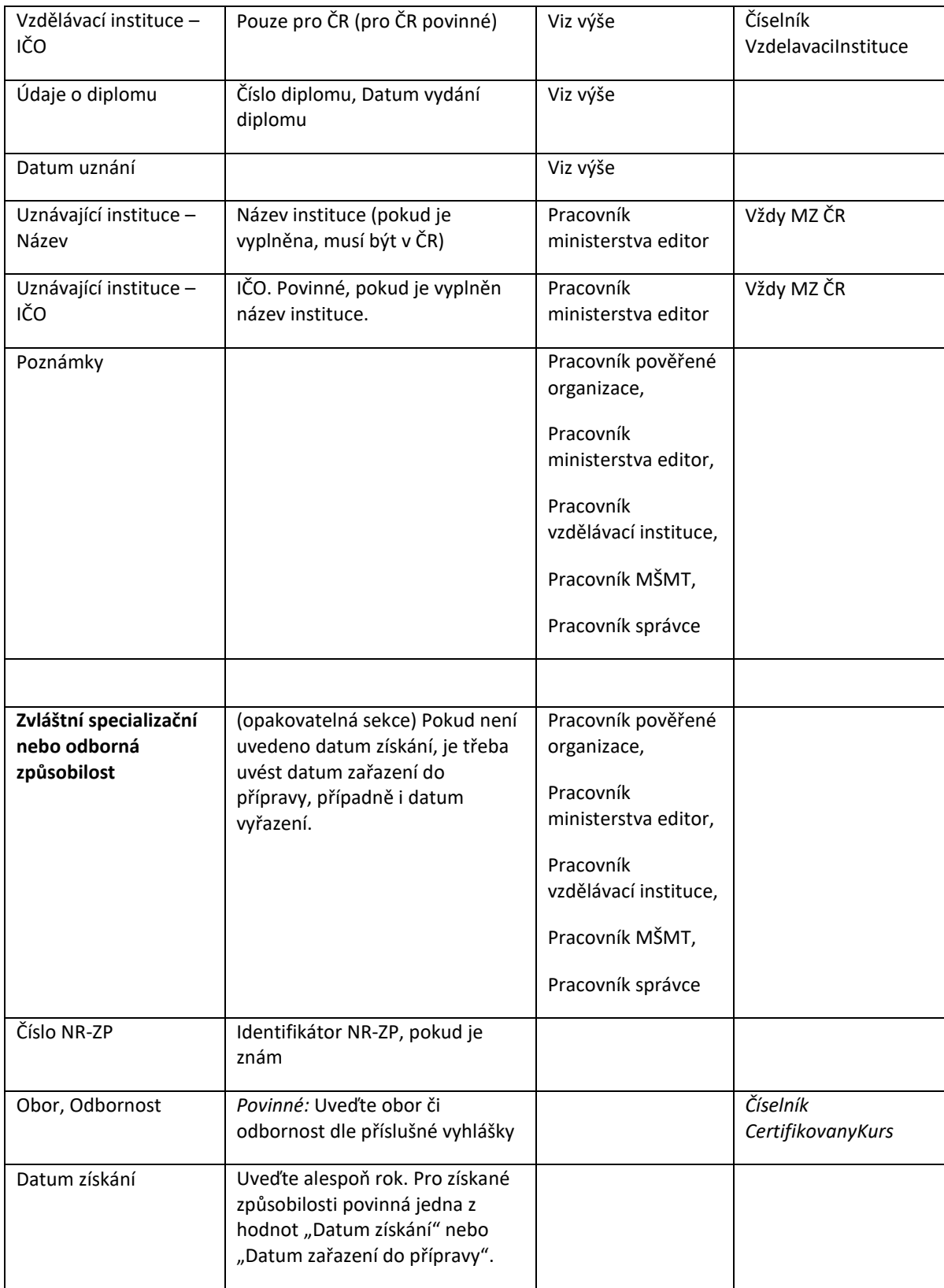

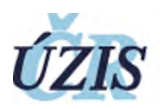

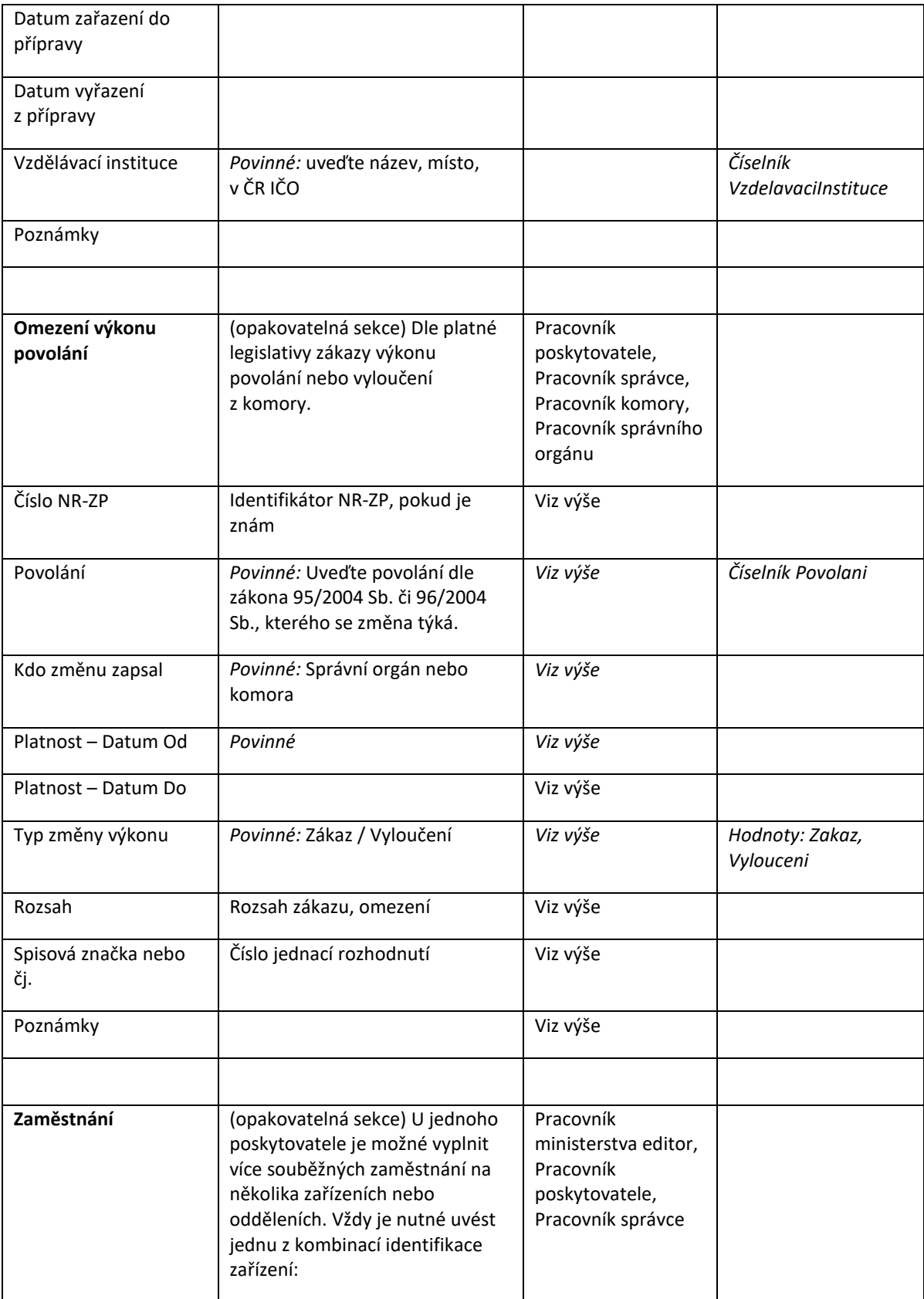

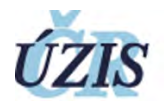

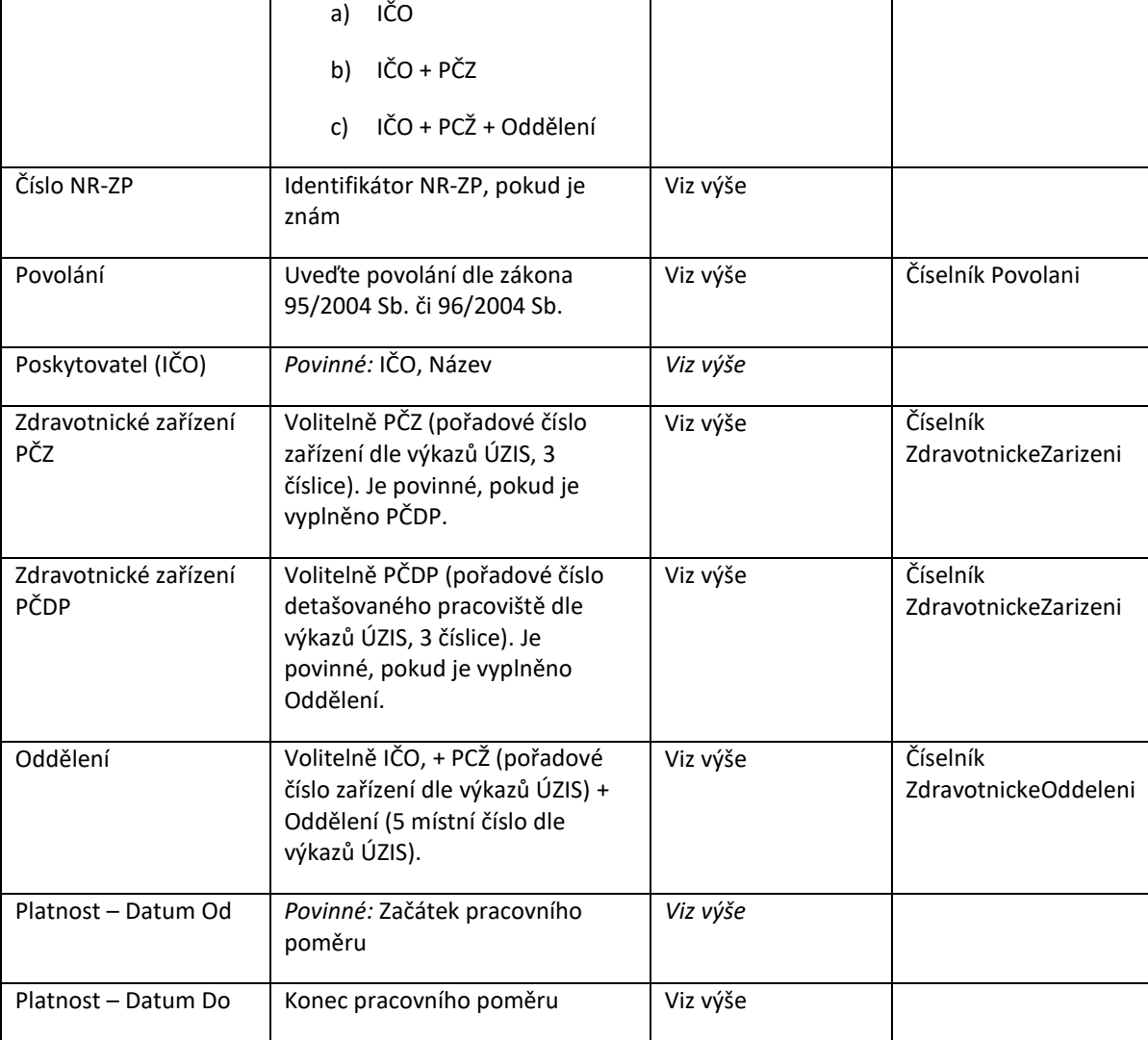

# 6 VYMEZENÍ OPRÁVNĚNÍ A POVINNOSTÍ

Působnost je dána rolí a pracovištěm uživatele.

Přehled uživatelů aplikace je uveden v následující tabulce:

#### **Tabulka 28:** Uživatelé registru

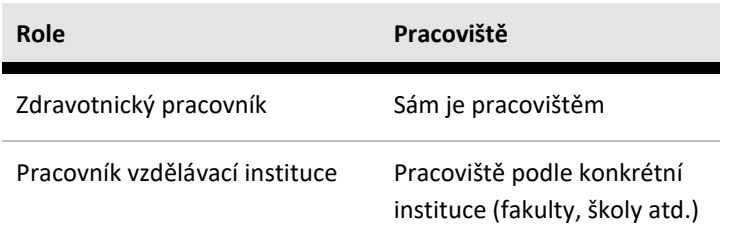

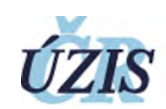

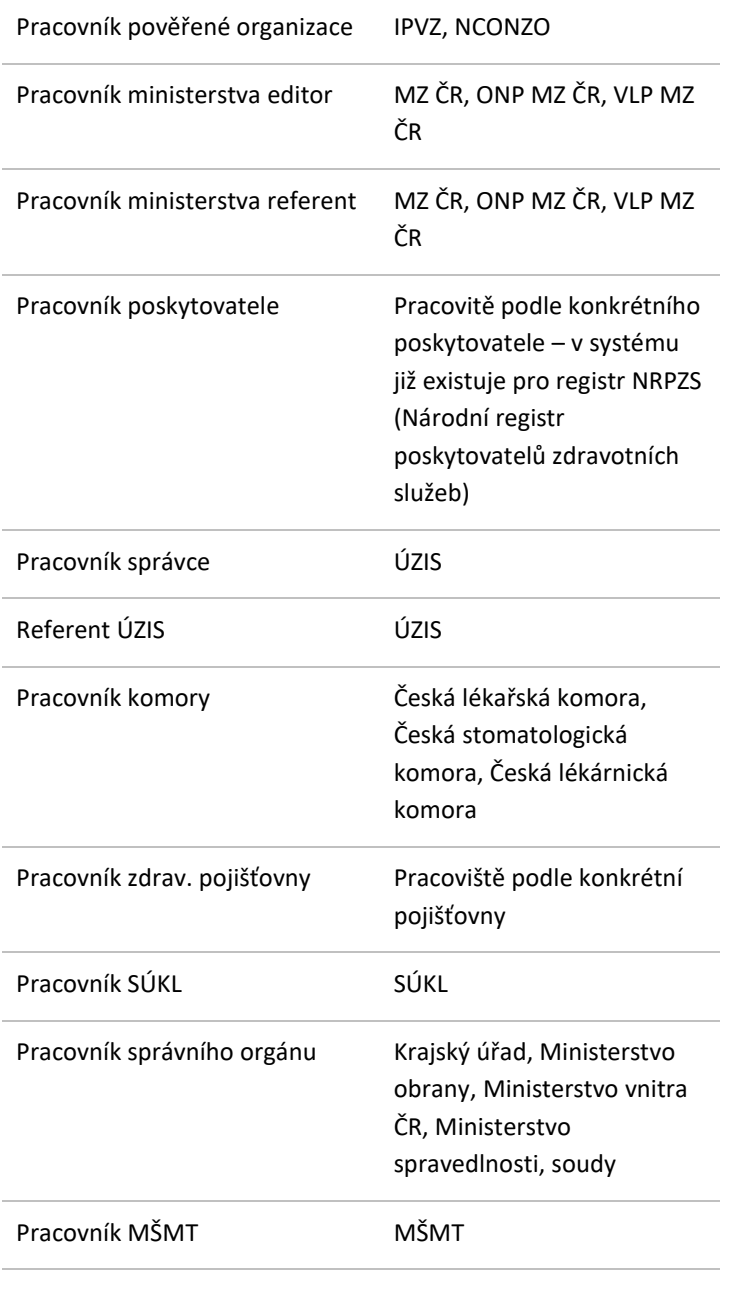

## 6.1 OPRÁVNĚNÍ UŽIVATELÉ - EDITOŘI

Obsahem této podkapitoly je popis hlavních oprávnění editorů registru.

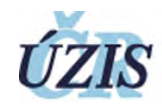

## **Tabulka 29:** Hlavní role a oprávnění editorů

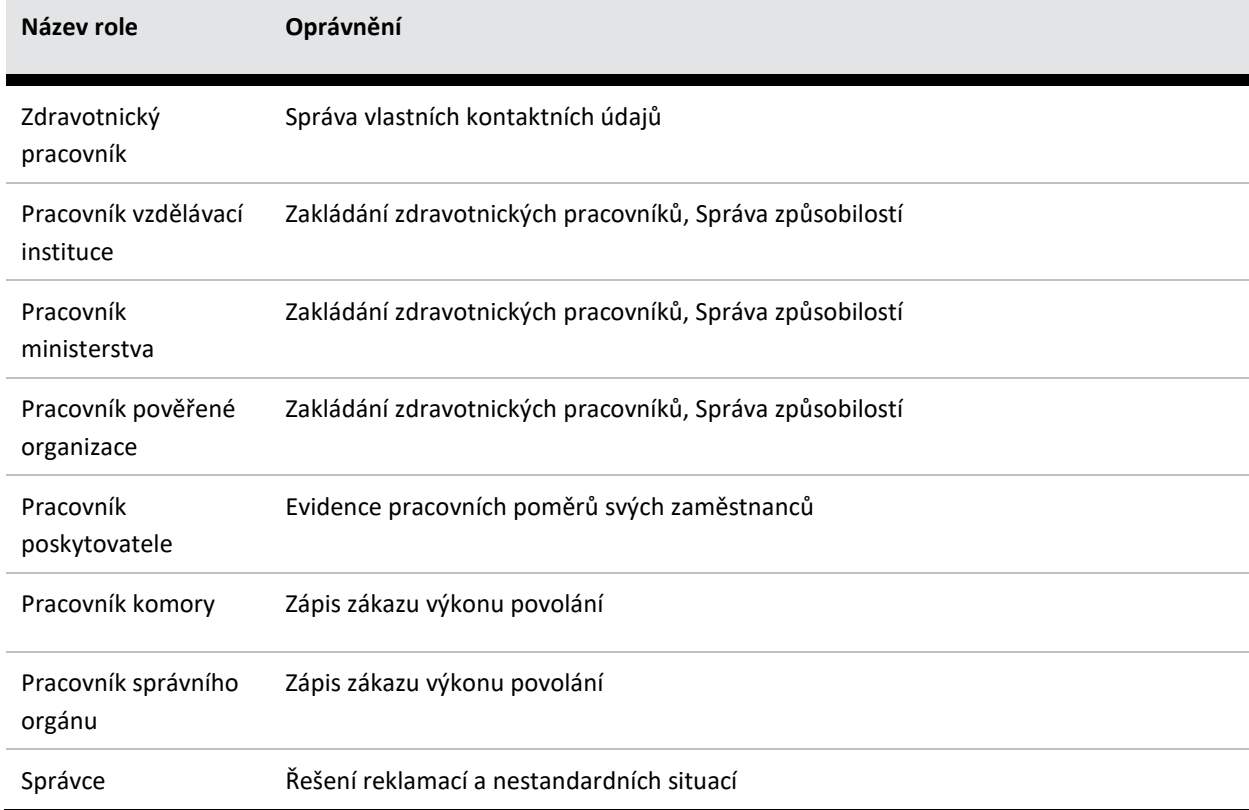

# 6.2 OPRÁVNĚNÍ DLE ROLÍ

#### 6.2.1 ZDRAVOTNICKÝ PRACOVNÍK

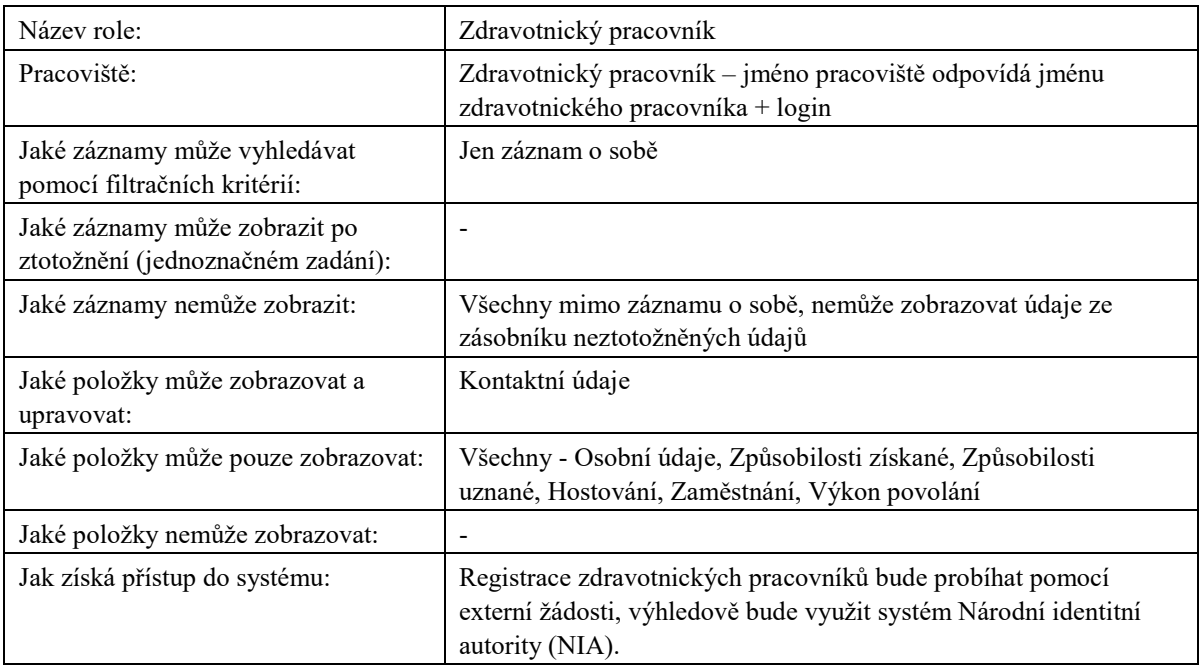

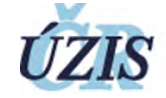

**Tabulka 30:** Popis role Zdravotnický pracovník

#### 6.2.2 PRACOVNÍK VZDĚLÁVACÍ INSTITUCE

Jedná se o konkrétní vzdělávací instituce (vzdělávací zařízení, např. fakulty, střední školy a vyšší odborné školy, a akreditovaná zařízení). V registru je číselník vzdělávacích institucí. Pomocí automatické úlohy je z tohoto číselníku plněn seznam pracovišť typu "Vzdělávací instituce".

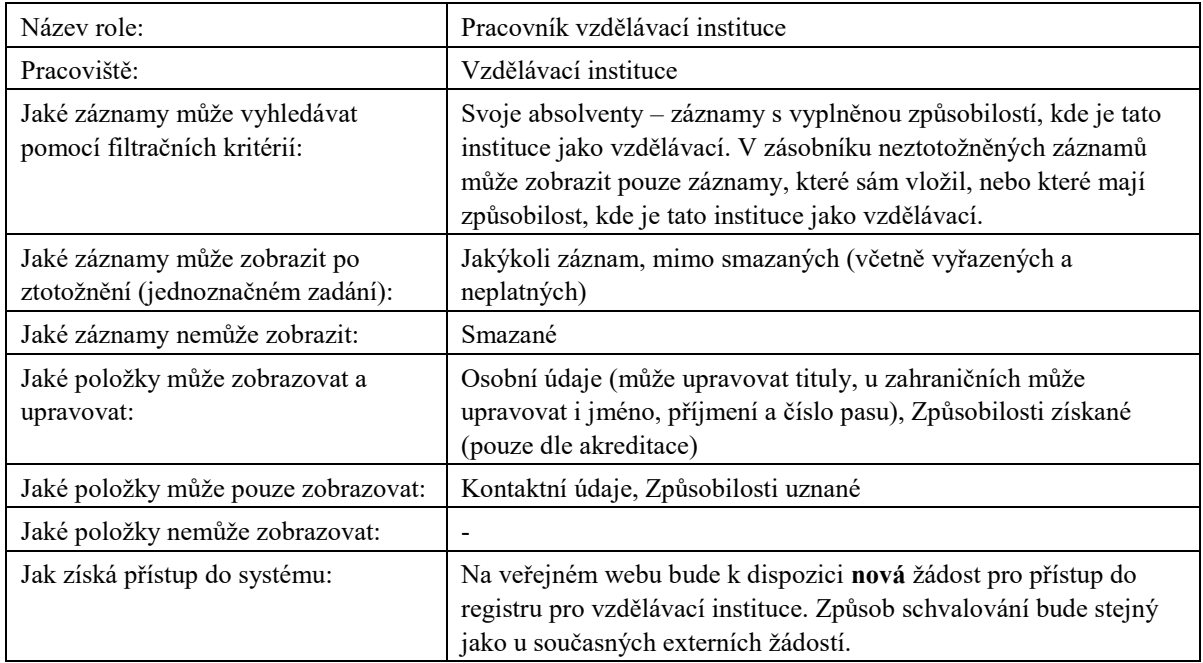

**Tabulka 31:** Popis role Pracovník vzdělávací instituce

Do registru nebudou mít implicitně přístup vzdělávací instituce bez aktuální akreditace MZ ČR nebo MŠMT, mohou si však o něj případně samostatně zažádat.

#### 6.2.3 PRACOVNÍK POVĚŘENÉ ORGANIZACE

Jedná se o instituce IPVZ, NCONZO. V případě potřeby možno přidat i univerzity příp. další subjekty pověřené dle zákona.

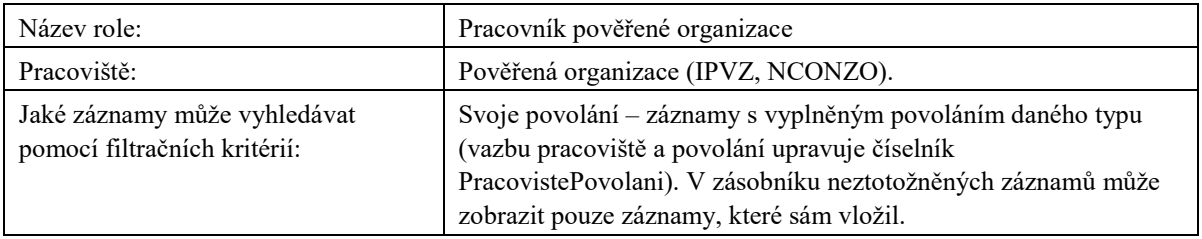

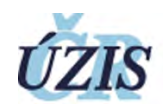

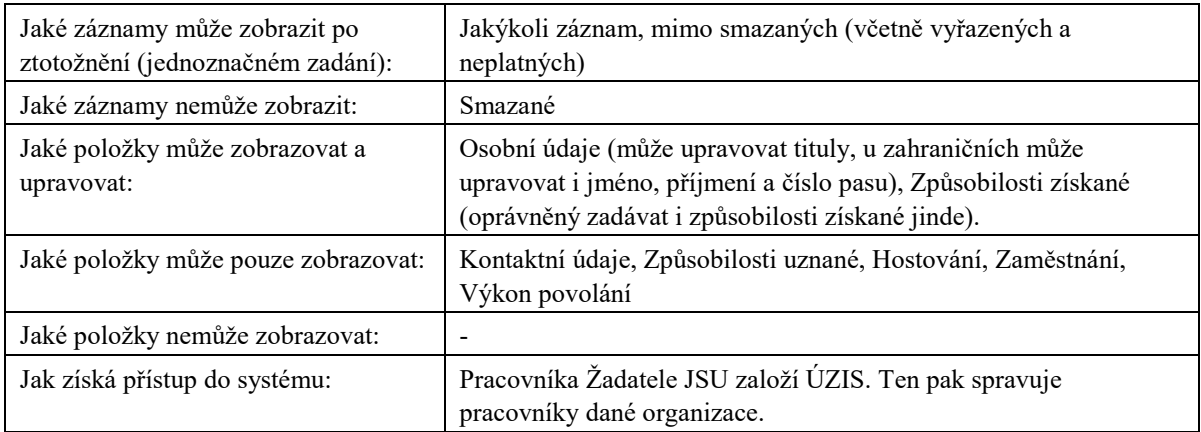

**Tabulka 32:** Popis role Pracovník pověřené organizace

# 6.2.4 PRACOVNÍK MINISTERSTVA EDITOR

Instituce MZ ČR.

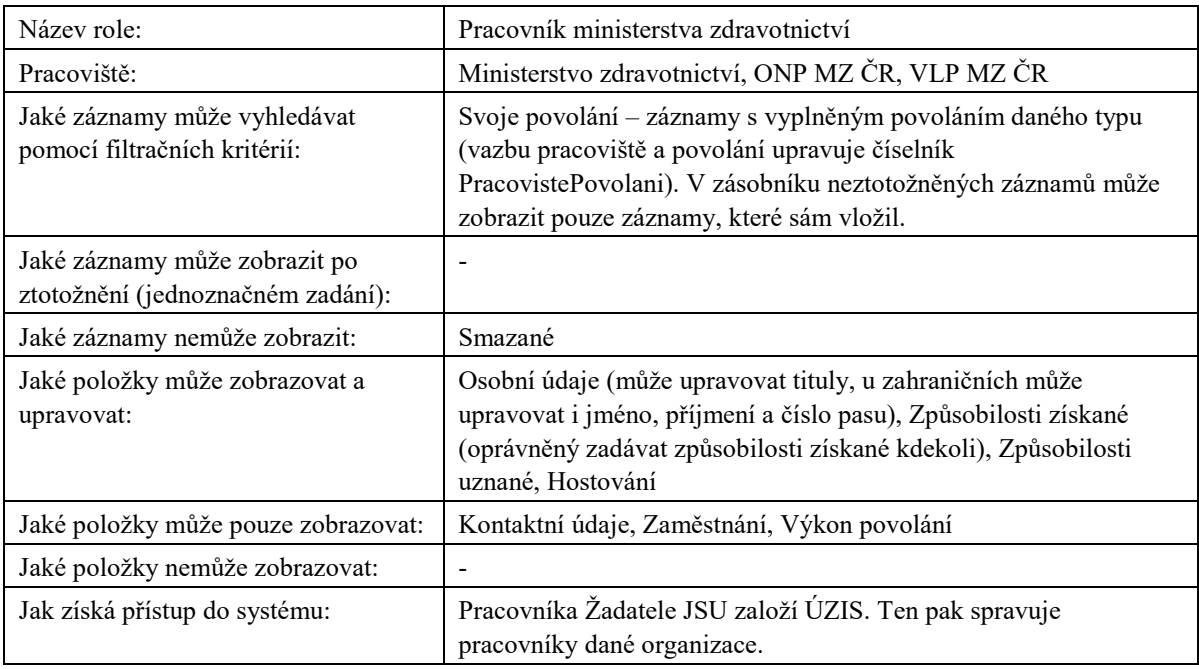

**Tabulka 33:** Popis role Pracovník ministerstva

6.2.5 PRACOVNÍK MINISTERSTVA REFERENT

Instituce MZ ČR.

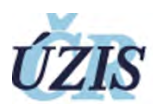

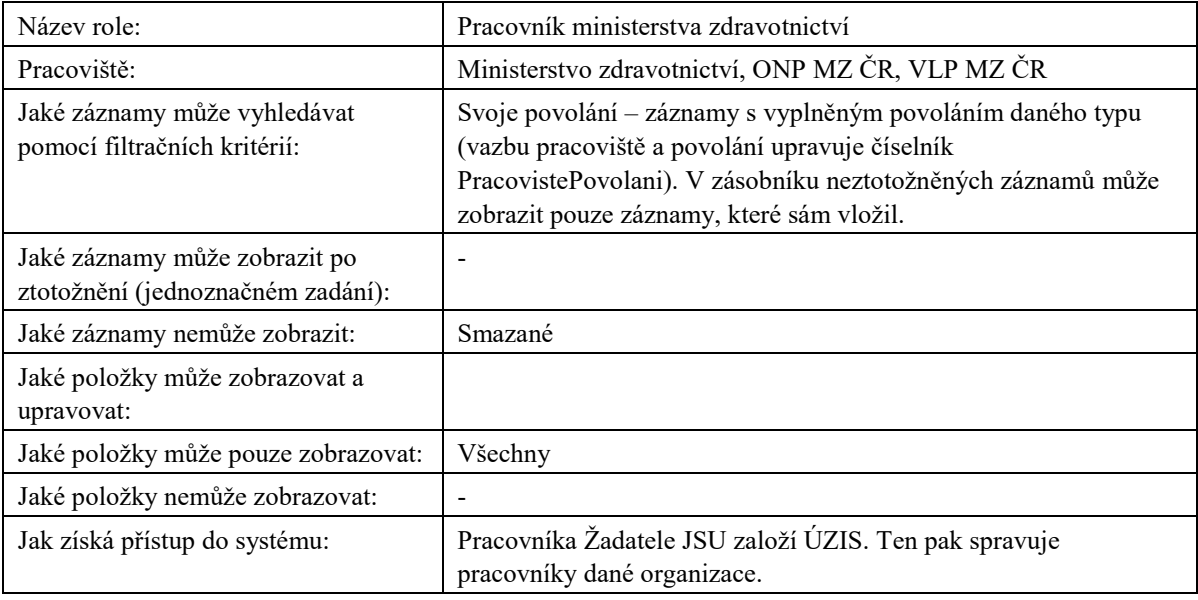

**Tabulka 34:** Popis role Pracovník ministerstva

#### 6.2.6 PRACOVNÍK POSKYTOVATELE

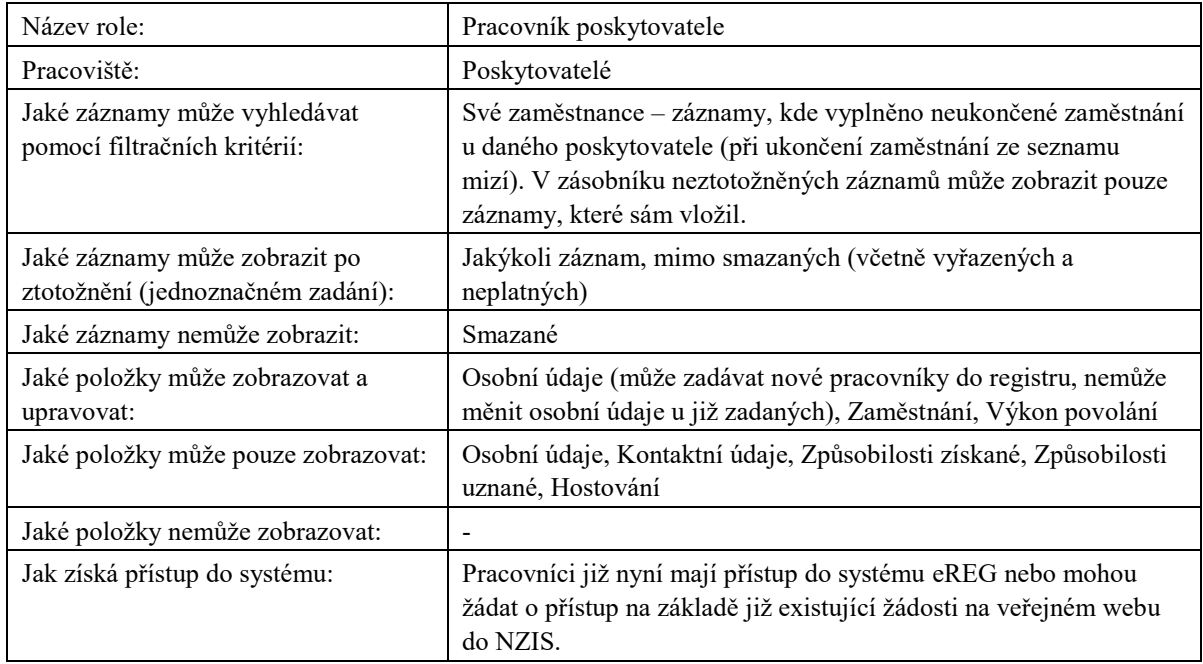

#### **Tabulka 35:** Popis role Pracovník poskytovatele

#### 6.2.7 PRACOVNÍK SPRÁVCE

Instituce ÚZIS. Pracovníci již mají přístup do systému eREG.

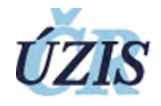

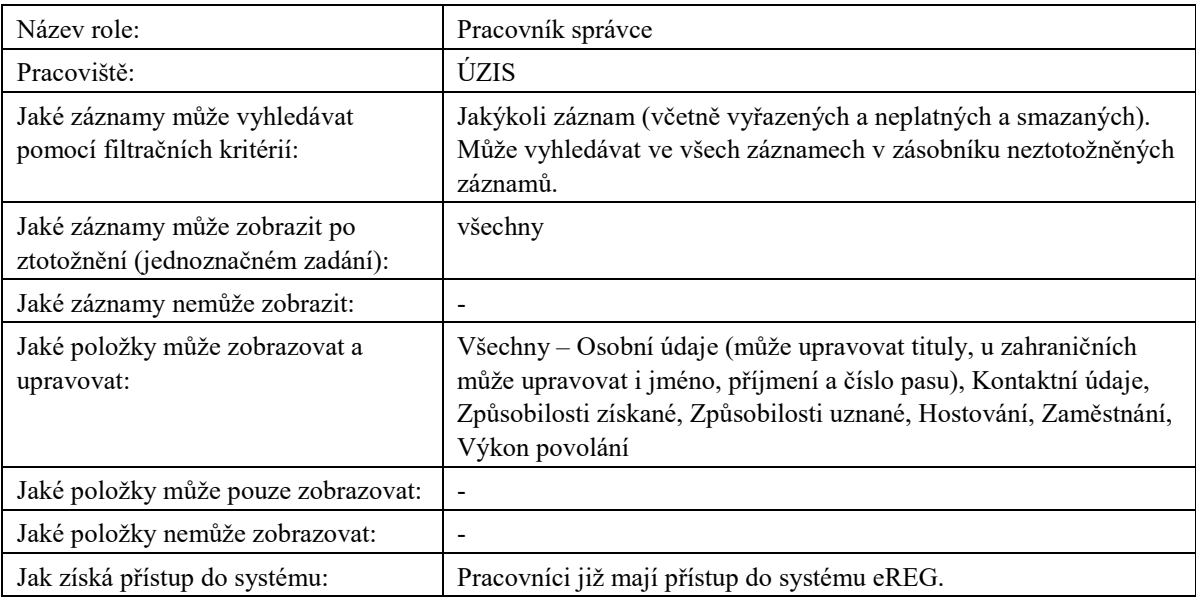

**Tabulka 36:** Popis role Pracovník správce

#### 6.2.8 REFERENT ÚZIS

Instituce ÚZIS.

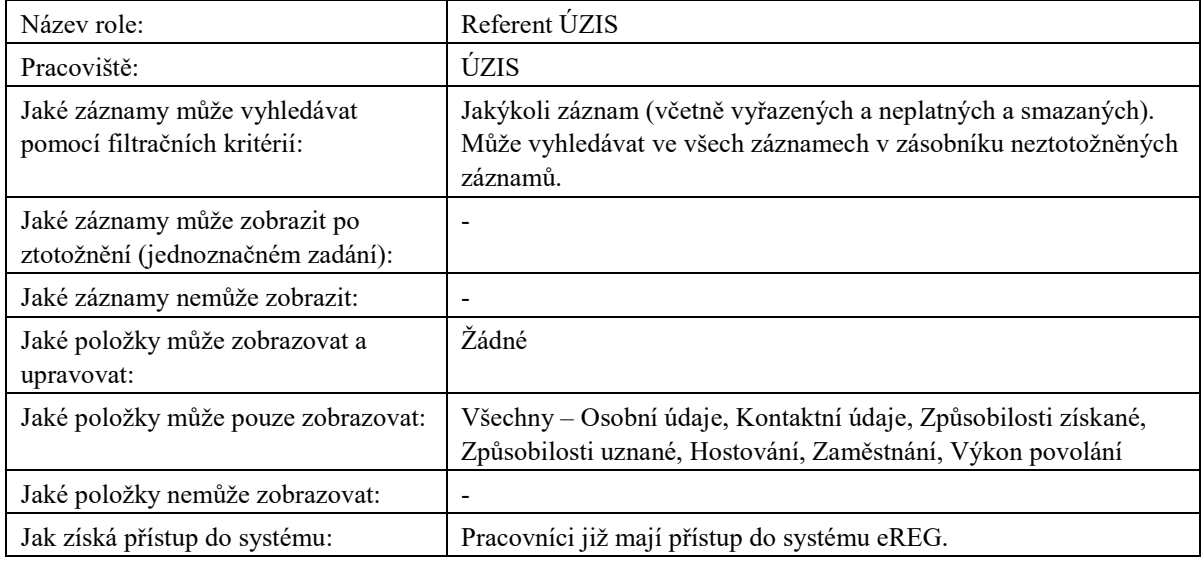

**Tabulka 37:** Popis role Referent ÚZIS

## 6.2.9 PRACOVNÍK KOMORY

Profesní komory: Česká lékařská komora, Česká stomatologická komora, Česká lékárnická komora.

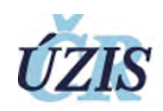

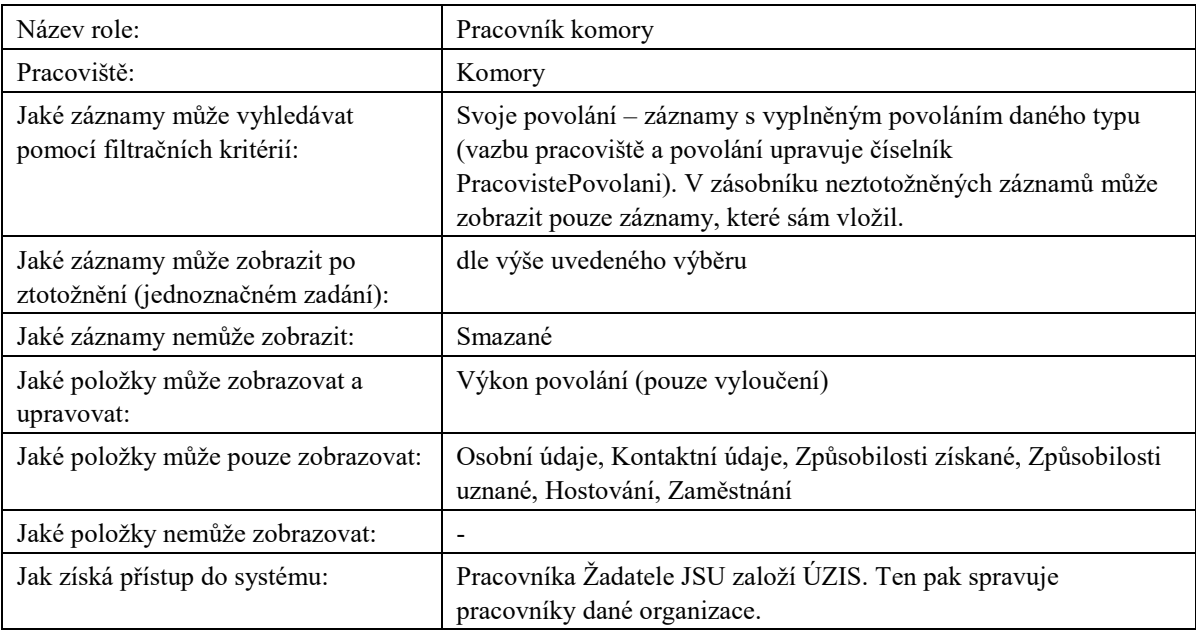

**Tabulka 38:** Popis role Pracovník komory

#### 6.2.10 PRACOVNÍK ZDRAV. POJIŠŤOVNY

Pracoviště podle konkrétní pojišťovny. V registru je číselník pojišťoven. Pomocí automatické úlohy je z tohoto číselníku plněn seznam pracovišť typu "Zdrav. pojišťovna".

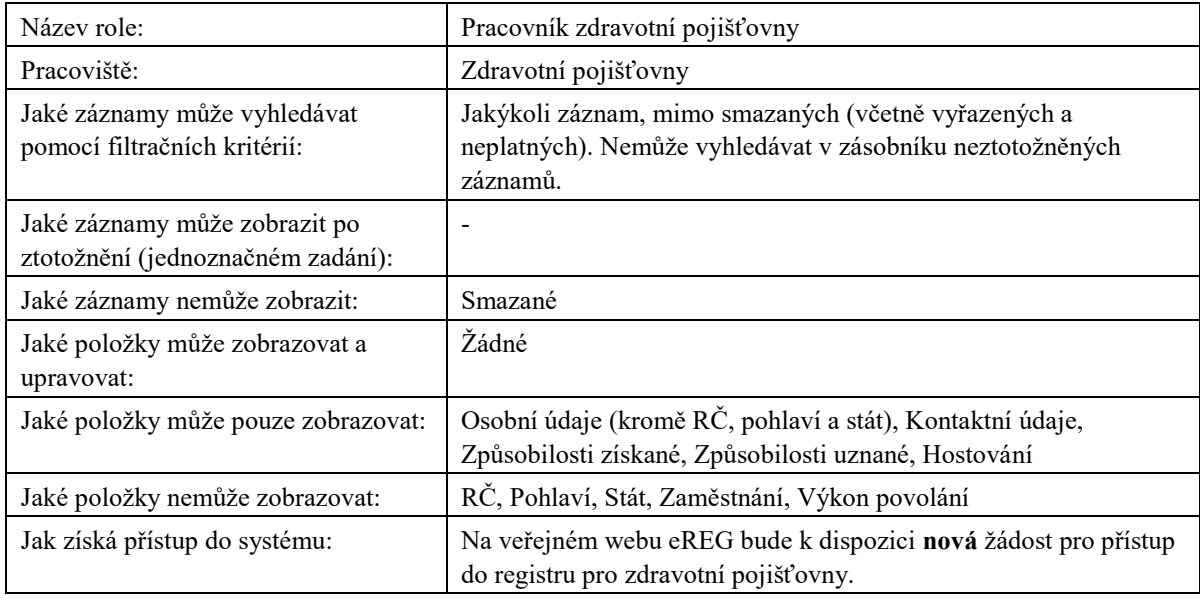

**Tabulka 39:** Popis role Pracovník zdrav. pojišťovny

#### 6.2.11 PRACOVNÍK SÚKL

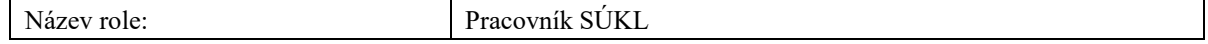

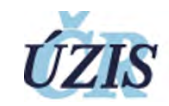

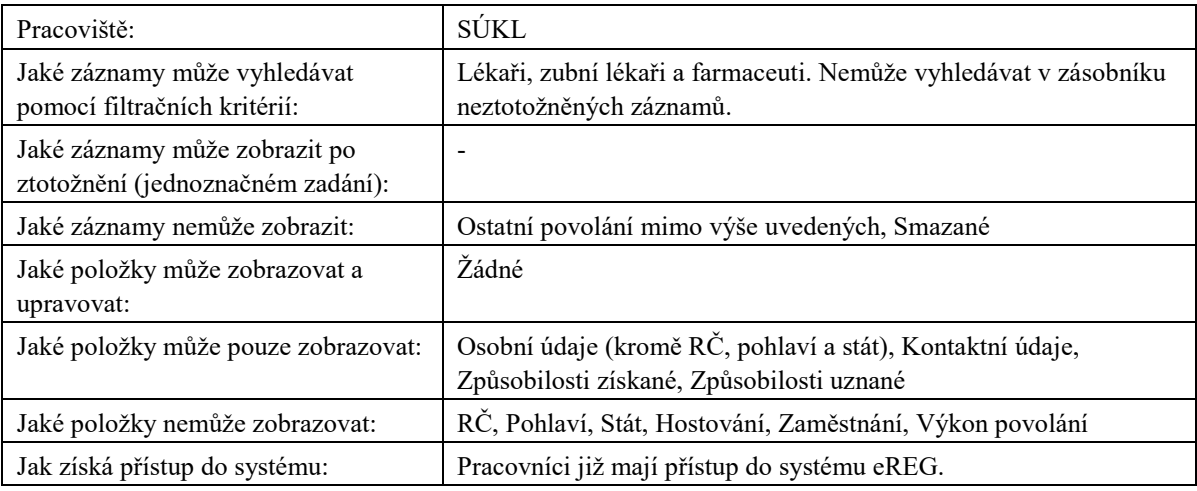

**Tabulka 40:** Popis role Pracovník SÚKL

#### 6.2.12 PRACOVNÍK SPRÁVNÍHO ORGÁNU

Krajský úřad, Ministerstvo obrany, Ministerstvo vnitra, Ministerstvo spravedlnosti, soudy

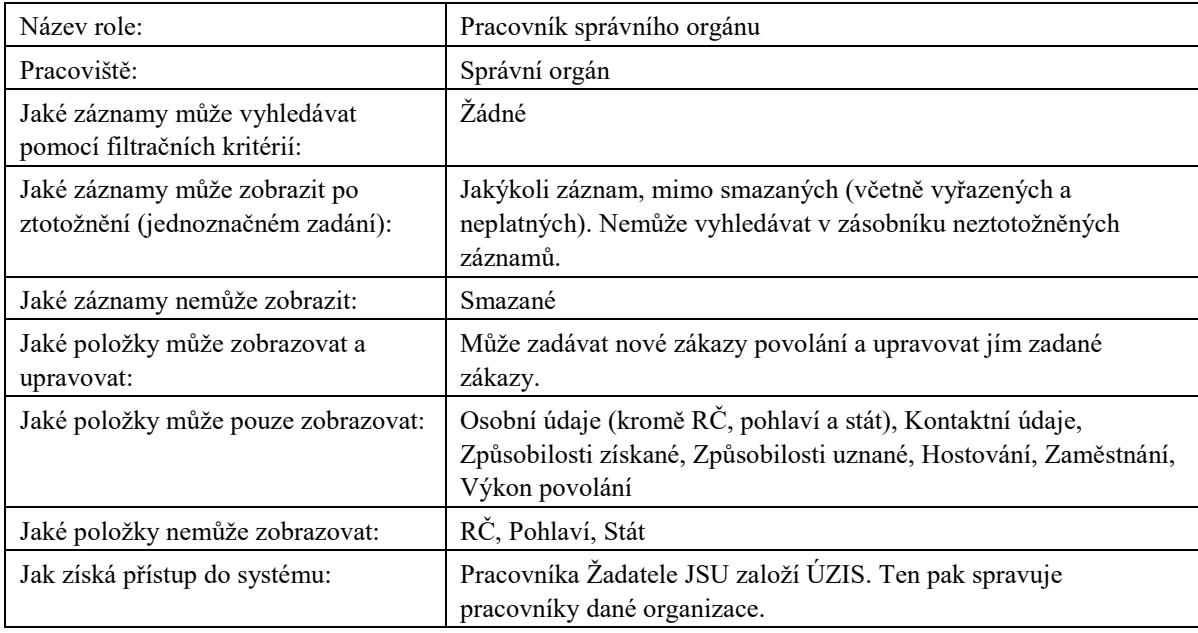

**Tabulka 41:** Popis role Pracovník správního orgánu (vč. pracovníků soudů)

#### 6.2.13 PRACOVNÍK MŠMT

Ministerstvo školství, mládeže a tělovýchovy (správci sdružených matrik)

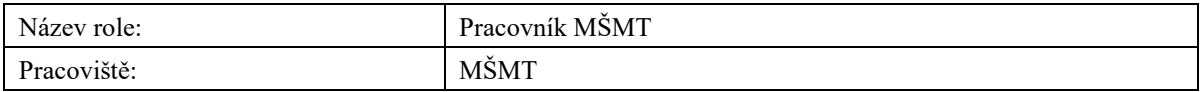

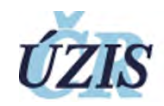

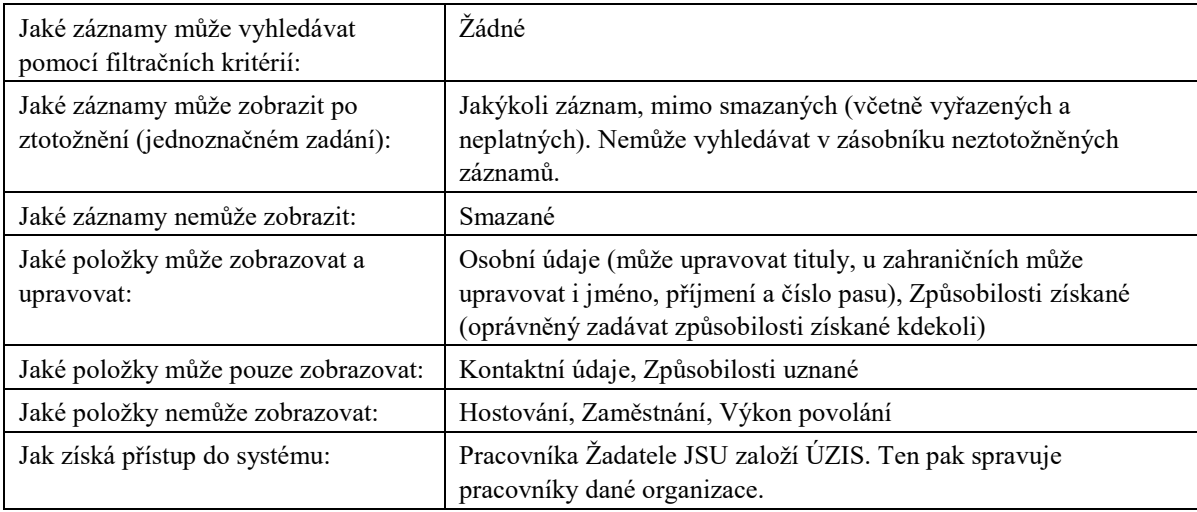

**Tabulka 42:** Popis role Pracovník MŠMT

#### 6.3 VEŘEJNOST

Podle nové legislativy je registr neveřejný. Některé role a pracoviště mají právo do registru nahlížet na základě zákonného zmocnění:

- Zdravotní pojišťovny
- SÚKL

### 6.4 EXTERNÍ SYSTÉMY

Registr poskytuje služby externím systémům formou webových služeb pro vyhledání údajů. Služby jsou popsány pomocí WSDL definice. Registr také umožňuje export a import dat ve formátu XML, formát je popsán pomocí XSD schématu http://www.uzis.cz/system/files/dokumenty/NRZP\_20180323\_v1\_3.zip (odkaz je dostupný ze stránky http://www.uzis.cz/dokumenty/datove-rozhrani-nrzp).

Webové služby jsou vystaveny na následujících adresách:

- · Testovací prostředí: <https://eregws2.ksrzis.cz/Registr/NRZP/>
- · Produkční prostředí: <https://eregws.ksrzis.cz/Registr/NRZP/>

Autentizace k webovým službám je pomocí klientského certifikátu. Certifikát je vystavován unikátní pro danou organizaci, vystavování provádí na žádost pracovníci ÚZIS. Použit je protokol SOAP 1.2, WsHttpBinding, autentizace certifikátem předaným uvnitř zprávy ("Message authentication") – použití "WS-Security X.509 Certificate Token Profile", v Microsoft .NET se způsob autentizace nazývá TransportWithMessageCredential.

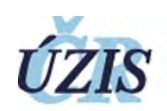

Zjednodušený kód C# pro vytvoření klienta:

EndpointAddress remoteAddress = new EndpointAddress("https://eregws.ksrzis.cz/Registr/NRZP/");

WSHttpBinding binding = new WSHttpBinding(SecurityMode.TransportWithMessageCredential);

binding.Security.Message.ClientCredentialType = MessageCredentialType.Certificate;

NR-ZPServiceClient client = new NR-ZPServiceClient(binding, remoteAddress);

client.ClientCredentials.ClientCertificate.Certificate = cert; //TODO načíst certifikát do proměnné cert

Při volání je třeba předávat do služeb tyto parametry:

- externiUzivatelLogin login uživatele ve zdrojovém systému, který provádí volání webové služby.
- externiUzivatelJmenoAPrijmeni jméno a příjmení uživatele, který inicioval ve zdrojovém systému volání webové služby.

K dispozici je ukázková implementace klienta pro Microsoft .NET (C#), která je k dispozici na adrese http://eregpublic.ksrzis.cz/cms/web/NZIS/Documents/NrzpWsClient.zip (odkaz je dostupný ze stránky http://eregpublic.ksrzis.cz/cms/web/NZIS/Stranky/NRZP.aspx).

#### **Tabulka 43:** Přehled webových služeb

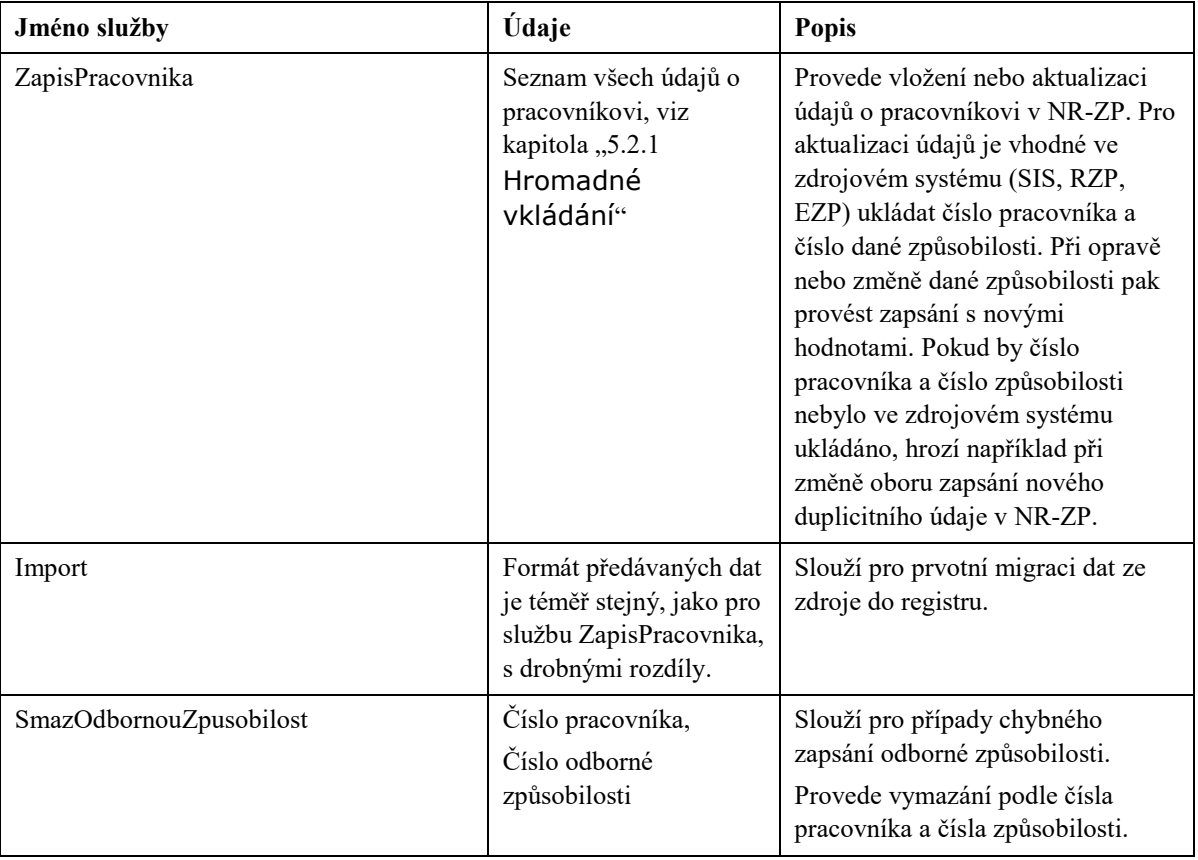

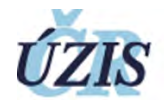

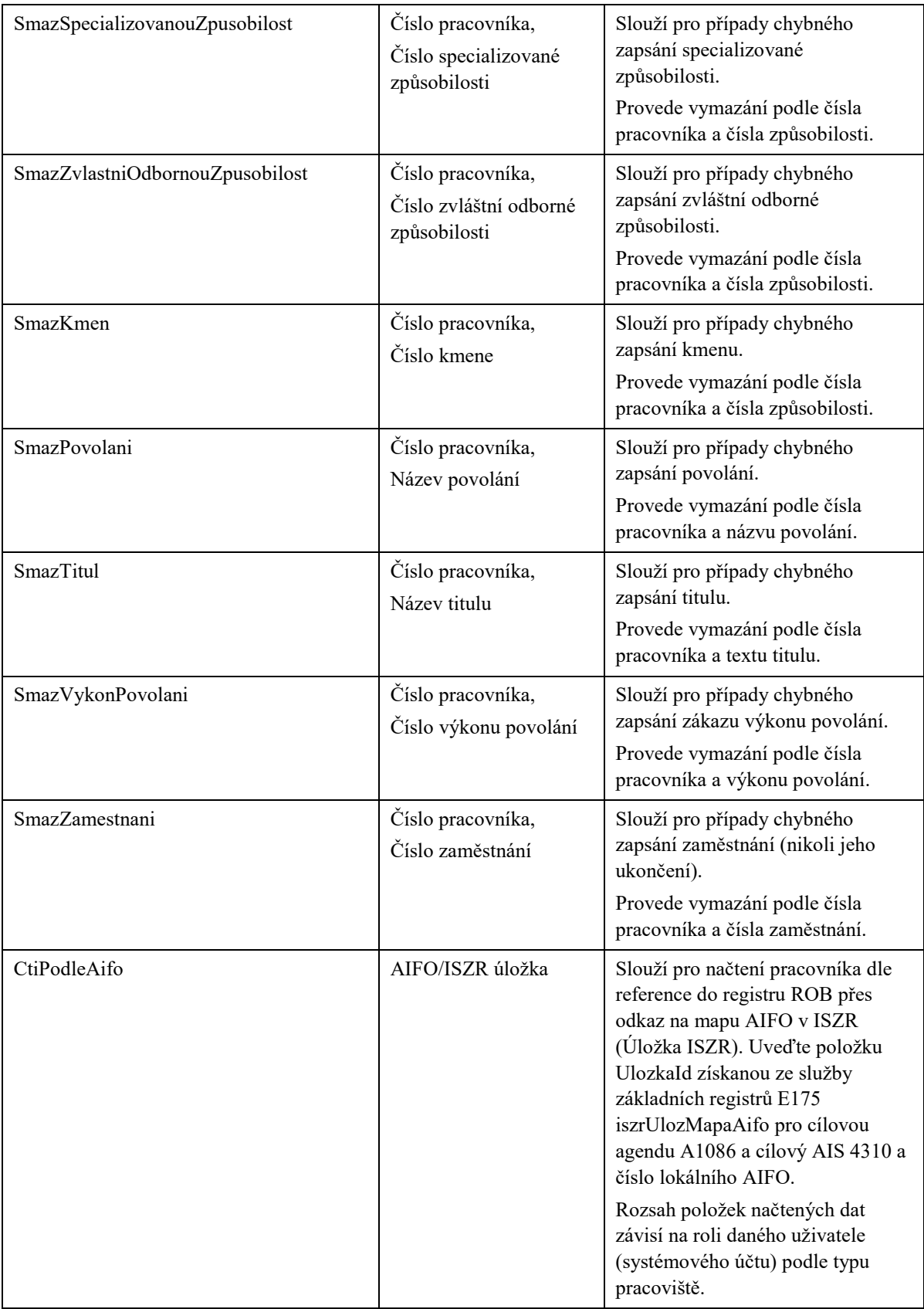

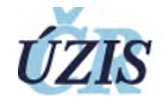

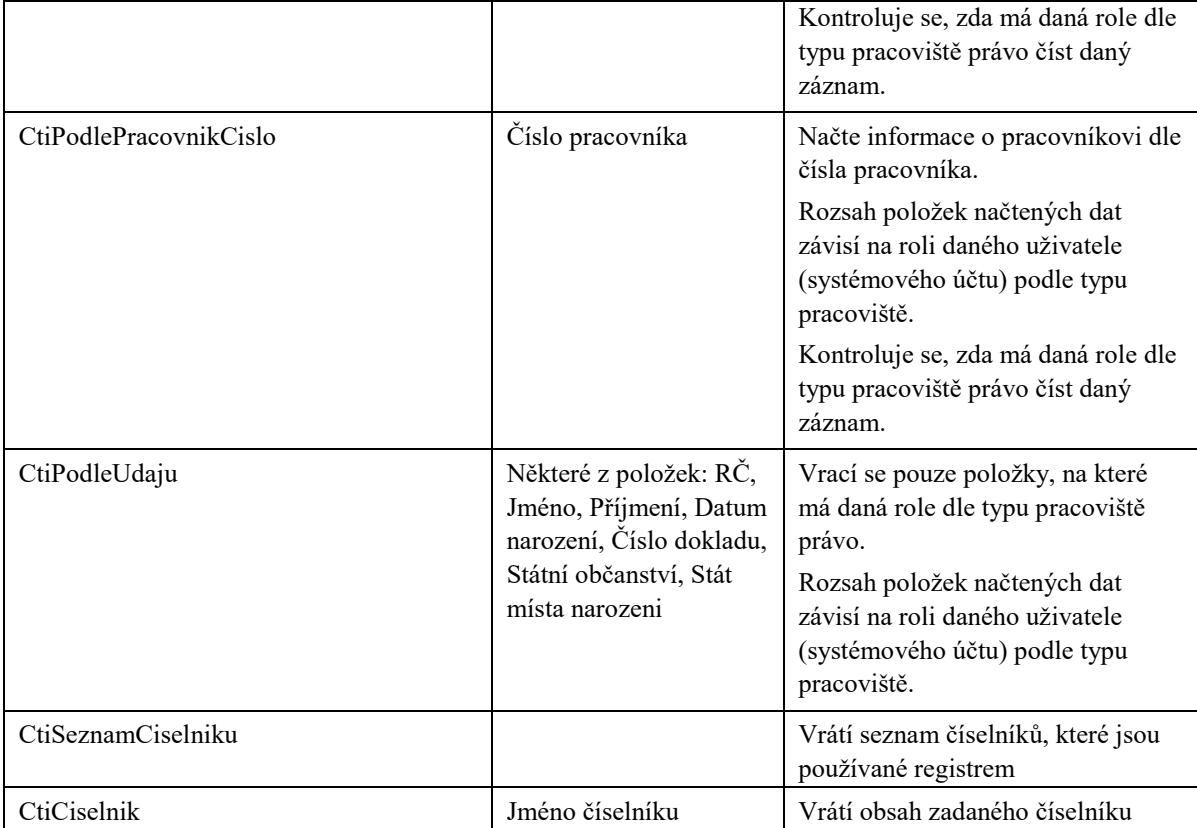

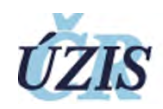